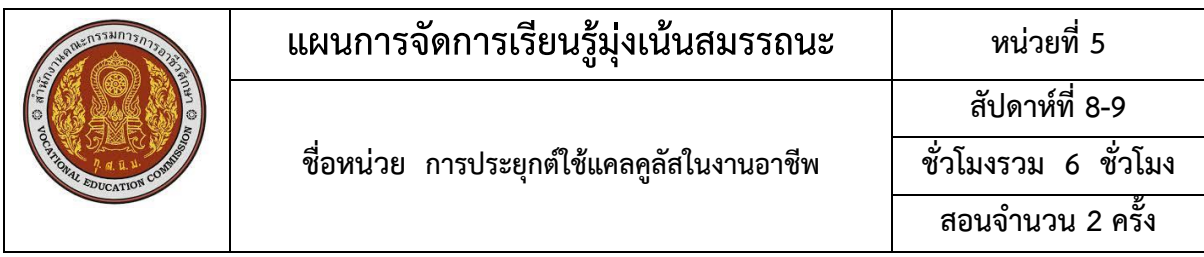

#### **หัวข้อเรื่อง**

- 5.1 ลิมิต
- 5.2 การหาอนุพันธ์ของฟังก์ชันโดยใช้สูตร
- 5.3 การประยุกต์การหาอนุพันธ์ในงานอาชีพ
- 5.4 อินทิกรัลไม่จำกัดเขต
- 5.5 การประยุกต์อินทิกรัลไม่จำกัดเขตในงานอาชีพ

#### **สมรรถนะย่อย**

แสดงความรู้และปฏิบัติเกี่ยวกับการประยุกต์ใช้แคลคูลัสในงานอาชีพ

#### **วัตถุประสงค์เชิงพฤติกรรม**

## **ด้านความรู้/ทักษะการคิด**

- 1. อธิบายความหมายและคำนวณโจทย์เกี่ยวกับลิมิตได้
- 2. คำนวณหาอนุพันธ์ของฟังก์ชันโดยการใช้สูตรได้
- 3. คำนวณโจทย์การประยุกต์อนุพันธ์ในงานอาชีพได้
- 4. คำนวณโจทย์เกี่ยวกับอินทิกรัลไม่จำกัดเขตได้
- 5. คำนวณโจทย์เกี่ยวกับการประยุกต์อินทิกรัลไม่จำกัดเขตในงานอาชีพได้
- 6. นำความรู้ในเรื่องการประยุกต์ใช้แคลคูลัสในงานอาชีพไปประยุกต์ใช้ในวิชาชีพและใน

ชีวิตประจำวันได้

#### **ด้านคุณธรรม จริยธรรม/บูรณาการปรัชญาของเศรษฐกิจพอเพียง/ค่านิยม**

ความมีวินัย ความมีมนุษยสัมพันธ์ ความรับผิดชอบและความเชื่อมั่นในตนเอง

# **เนื้อหาสาระ**

- 5.1 ลิมิต
- 5.2 การหาอนุพันธ์ของฟังก์ชันโดยใช้สูตร
- 5.3 การประยุกต์การหาอนุพันธ์ในงานอาชีพ
	- 5.3.1 ความเร็วและความเร่ง

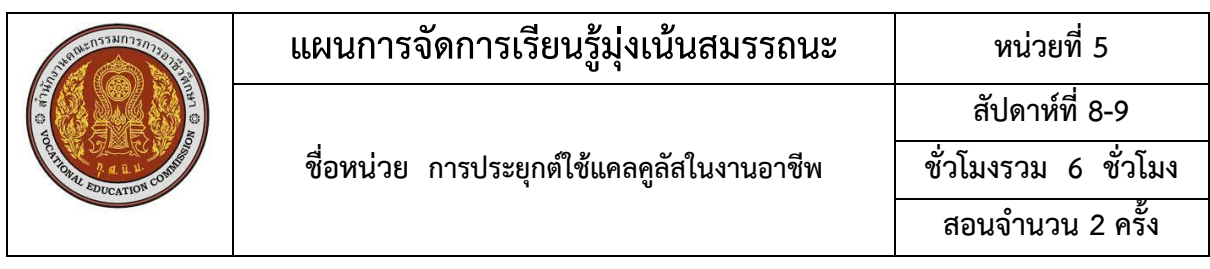

นิยาม เมื่อวัตถุเคลื่อนที่ในแนวเส้นตรง และทราบตำแหน่งของวัตถุขณะเวลาต่างๆ เราสามารถ คำนวณหาความเร็วเฉลี่ยของวัตถุได้โดยการหาระยะห่างของวัตถุเมื่อเกี่ยวกับตำแหน่งเดิมแล้วหารด้วยเวลาที่ วัตถุใช้ในการเคลื่อนที่ หรือสามารถเขียนในรูป

ความเร็วเฉลี่ยของวัตถุในช่วงเวลา t ถึง t + h = [f(t + h) – f(t)]/h

และหาความเร็วของวัตถุในเวลาขณะใด ๆ = lim  $\frac{\lim}{h \rightarrow 0}$  [f(t + h) – f(t)]/h

โดยที่ t= เวลาที่วัตถุใช้ในการเคลื่อนที่ หน่วย วินาที

s = ระยะทางที่วัตถุเคลื่อนที่เมื่อเทียบกับตำแหน่งเดิมเขียนในรูป s = f(t) หน่วย เมตร

จาก s = f(t) ซึ่งเป็นระยะทางที่วัตถุเคลื่อนที่ได้ในรูปของฟังก์ชันเวลาเราสามารถหา

ความเร็วของวัตถุขณะเวลา t ใด ๆ = v(t) = ds/dt ความเร่งของวัตถุขณะเวลา t ใด ๆ = a(t) = dv/dt = d<sup>2</sup>s/dt<sup>2</sup>

#### 5.3.2 ค่าสูงสุดและค่าต่ำสุด

มีขั้นตอน ดังต่อไปนี้

- 1. พิจารณาว่าโจทย์ต้องการหาค่าต่ำสุดหรือค่าสูงสุดของอะไร และให้เป็นตัวแปร y
- 2. ตัวแปรที่มีการเปลี่ยนแปลง ให้เป็นตัวแปร x (ตัวแปรต้น)
- 3. สร้างฟังก์ชันให้อย่ในรูป  $y = f(x)$
- 4. หาค่าสูงสุดหรือค่าต่ำสุดตามที่โจทย์ต้องการ
- 5.4 อินทิกรัลไม่จำกัดเขต
- 5.5 การประยุกต์อินทิกรัลไม่จำกัดเขตในงานอาชีพ

#### **กิจกรรมการเรียนรู้ (สัปดาห์ที่ 8/18, คาบที่ 22-24/54)**

- 1. ครูขานชื่อนักศึกษา ตรวจความพร้อมก่อนเรียน
- 2. ครูทบทวนเนื้อหาการสอน
- 3. นักศึกษาทำแบบทดสอบก่อนเรียนหน่วยที่ 5
- 4. แบ่งกลุ่มนักศึกษาเป็นกลุ่มๆ ละ 3–4 คน
- 5. ครูนำเข้าสู่บทเรียน และครูแจ้งจุดประสงค์การเรียน
- 6. ครูสอนเนื้อหาสาระ

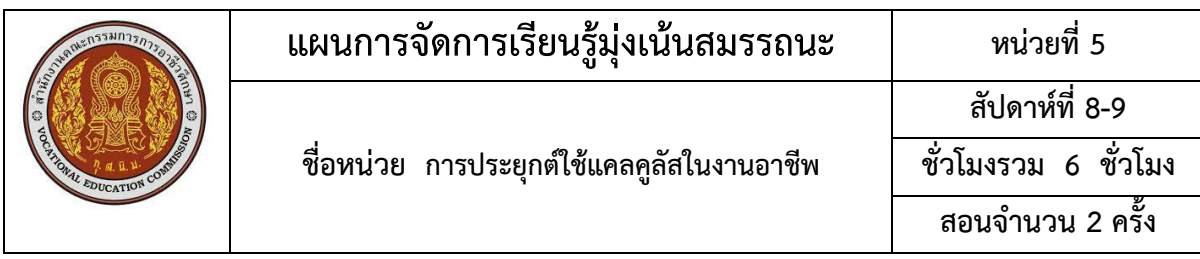

- 7. นักศึกษาทำแบบฝึกหัดเป็นกลุ่ม ขณะทำแบบฝึกหัดครูจะสังเกตการทำงานกลุ่ม
- 8. ครูและนักศึกษาร่วมกันเฉลยแบบฝึกหัด และร่วมอภิปรายสรุปบทเรียน

# **กิจกรรมการเรียนรู้ (สัปดาห์ที่ 9/18, คาบที่ 25-27/54)**

- 1. ครูขานชื่อนักศึกษา ตรวจความพร้อมก่อนเรียน
- 2. ครูทบทวนเนื้อหาการสอน
- 3. ครูนำเข้าสู่บทเรียน และครูแจ้งจุดประสงค์การเรียน
- 4. ครูสอนเนื้อหาสาระ
- 5. นักศึกษาทำแบบฝึกหัดเป็นกลุ่ม ขณะทำแบบฝึกหัดครูจะสังเกตการทำงานกลุ่ม
- 6. ครูและนักศึกษาร่วมกันเฉลยแบบฝึกหัด และร่วมอภิปรายสรุปบทเรียน
- 7. นักศึกษาทำแบบทดสอบหลังเรียนหน่วยที่ 5

#### **สื่อและแหล่งการเรียนรู้**

1. สื่อการเรียนรู้ หนังสือเรียน หน่วยที่ 5, ใบงาน, PowerPoint ประกอบการสอน และแบบทดสอบ ก่อนเรียน และหลังเรียน

2. แหล่งการเรียนรู้ หนังสือ วารสารเกี่ยวกับ อินทิกรัล, อินเทอร์เน็ต [www.google.com](http://www.google.com/)

#### **การวัดผลและประเมินผล**

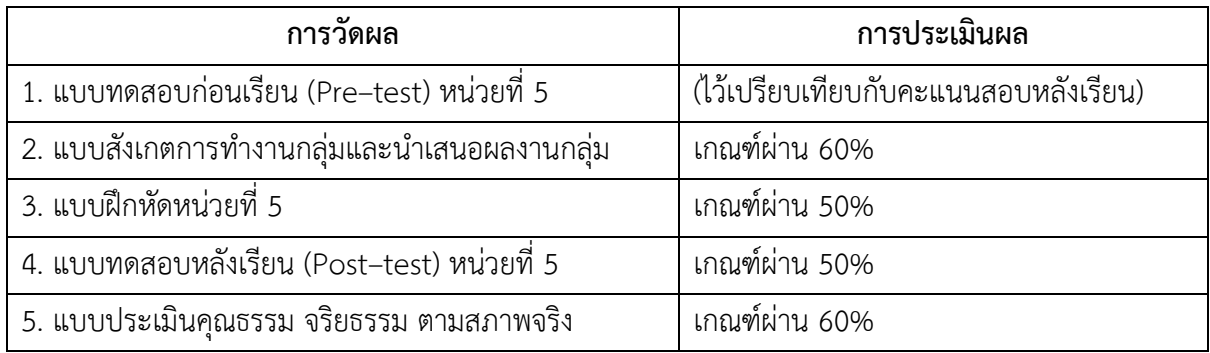

#### **งานที่มอบหมาย**

งานที่มอบหมายนอกเหนือเวลาเรียน ให้ทำแบบฝึกหัดให้เรียบร้อย ถูกต้อง สมบูรณ์

## **ผลงาน/ชิ้นงาน/ความสำเร็จของผู้เรียน**

- 1. ผลการทำและนำเสนอแบบฝึกหัดหน่วยที่ 5
- 2. คะแนนแบบทดสอบหลังเรียน (Post–test) หน่วยที่ 5

#### **เอกสารอ้างอิง**

พิมพ์ยุภา ธนะอัยยรัชต์. (2563). **คณิตศาสตร์เพื่อพัฒนาทักษะการคิด (30000-1402).** นนทบุรี:

ศูนย์หนังสือเมืองไทย.

แสดงความรู้และปฏิบัติเกี่ยวกับการประยุกต์ใช้แคลคูลัสในงานอาชีพ

#### **วัตถุประสงค์เชิงพฤติกรรม**

#### **ด้านความรู้/ทักษะการคิด**

- 1. อธิบายความหมายและคำนวณโจทย์เกี่ยวกับลิมิตได้
- 2. คำนวณหาอนุพันธ์ของฟังก์ชันโดยการใช้สูตรได้
- 3. คำนวณโจทย์การประยุกต์อนุพันธ์ในงานอาชีพได้
- 4. คำนวณโจทย์เกี่ยวกับอินทิกรัลไม่จำกัดเขตได้
- 5. คำนวณโจทย์เกี่ยวกับการประยุกต์อินทิกรัลไม่จำกัดเขตในงานอาชีพได้
- 6. นำความรู้ในเรื่องการประยุกต์ใช้แคลคูลัสในงานอาชีพไปประยุกต์ใช้ในวิชาชีพและใน

ชีวิตประจำวันได้

#### **ด้านคุณธรรม จริยธรรม/บูรณาการปรัชญาของเศรษฐกิจพอเพียง/ค่านิยม**

ความมีวินัย ความมีมนุษยสัมพันธ์ ความรับผิดชอบและความเชื่อมั่นในตนเอง

# **เนื้อหาสาระ**

- 5.1 ลิมิต
- 5.2 การหาอนุพันธ์ของฟังก์ชันโดยใช้สูตร
- 5.3 การประยุกต์การหาอนุพันธ์ในงานอาชีพ
	- 5.3.1 ความเร็วและความเร่ง

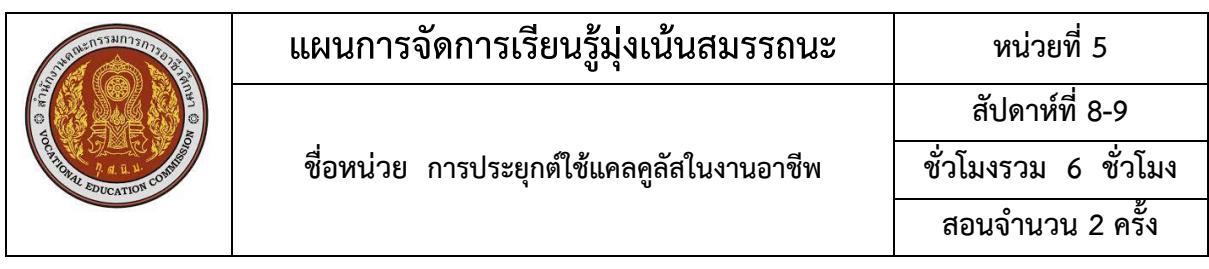

นิยาม เมื่อวัตถุเคลื่อนที่ในแนวเส้นตรง และทราบตำแหน่งของวัตถุขณะเวลาต่างๆ เราสามารถ คำนวณหาความเร็วเฉลี่ยของวัตถุได้โดยการหาระยะห่างของวัตถุเมื่อเกี่ยวกับตำแหน่งเดิมแล้วหารด้วยเวลาที่ วัตถุใช้ในการเคลื่อนที่ หรือสามารถเขียนในรูป

ความเร็วเฉลี่ยของวัตถุในช่วงเวลา t ถึง t + h = [f(t + h) – f(t)]/h

และหาความเร็วของวัตถุในเวลาขณะใด ๆ = lim  $\frac{\lim}{h \rightarrow 0}$  [f(t + h) – f(t)]/h

โดยที่ t= เวลาที่วัตถุใช้ในการเคลื่อนที่ หน่วย วินาที

s = ระยะทางที่วัตถุเคลื่อนที่เมื่อเทียบกับตำแหน่งเดิมเขียนในรูป s = f(t) หน่วย เมตร

จาก s = f(t) ซึ่งเป็นระยะทางที่วัตถุเคลื่อนที่ได้ในรูปของฟังก์ชันเวลาเราสามารถหา

ความเร็วของวัตถุขณะเวลา t ใด ๆ = v(t) = ds/dt ความเร่งของวัตถุขณะเวลา t ใด ๆ = a(t) = dv/dt = d<sup>2</sup>s/dt<sup>2</sup>

# 5.3.2 ค่าสูงสุดและค่าต่ำสุด

มีขั้นตอน ดังต่อไปนี้

- 1. พิจารณาว่าโจทย์ต้องการหาค่าต่ำสุดหรือค่าสูงสุดของอะไร และให้เป็นตัวแปร y
- 2. ตัวแปรที่มีการเปลี่ยนแปลง ให้เป็นตัวแปร x (ตัวแปรต้น)
- 3. สร้างฟังก์ชันให้อย่ในรูป  $y = f(x)$
- 4. หาค่าสูงสุดหรือค่าต่ำสุดตามที่โจทย์ต้องการ
- 5.4 อินทิกรัลไม่จำกัดเขต
- 5.5 การประยุกต์อินทิกรัลไม่จำกัดเขตในงานอาชีพ

#### **กิจกรรมการเรียนรู้ (สัปดาห์ที่ 8/18, คาบที่ 22-24/54)**

- 1. ครูขานชื่อนักศึกษา ตรวจความพร้อมก่อนเรียน
- 2. ครูทบทวนเนื้อหาการสอน
- 3. นักศึกษาทำแบบทดสอบก่อนเรียนหน่วยที่ 5
- 4. แบ่งกลุ่มนักศึกษาเป็นกลุ่มๆ ละ 3–4 คน
- 5. ครูนำเข้าสู่บทเรียน และครูแจ้งจุดประสงค์การเรียน
- 6. ครูสอนเนื้อหาสาระ

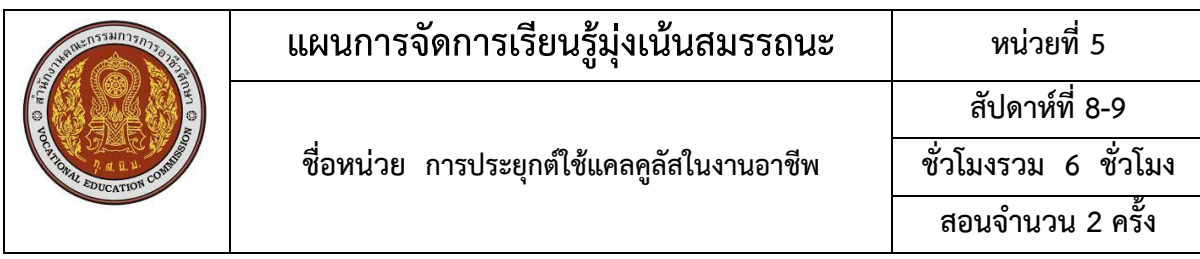

- 7. นักศึกษาทำแบบฝึกหัดเป็นกลุ่ม ขณะทำแบบฝึกหัดครูจะสังเกตการทำงานกลุ่ม
- 8. ครูและนักศึกษาร่วมกันเฉลยแบบฝึกหัด และร่วมอภิปรายสรุปบทเรียน

# **กิจกรรมการเรียนรู้ (สัปดาห์ที่ 9/18, คาบที่ 25-27/54)**

- 1. ครูขานชื่อนักศึกษา ตรวจความพร้อมก่อนเรียน
- 2. ครูทบทวนเนื้อหาการสอน
- 3. ครูนำเข้าสู่บทเรียน และครูแจ้งจุดประสงค์การเรียน
- 4. ครูสอนเนื้อหาสาระ
- 5. นักศึกษาทำแบบฝึกหัดเป็นกลุ่ม ขณะทำแบบฝึกหัดครูจะสังเกตการทำงานกลุ่ม
- 6. ครูและนักศึกษาร่วมกันเฉลยแบบฝึกหัด และร่วมอภิปรายสรุปบทเรียน
- 7. นักศึกษาทำแบบทดสอบหลังเรียนหน่วยที่ 5

#### **สื่อและแหล่งการเรียนรู้**

1. สื่อการเรียนรู้ หนังสือเรียน หน่วยที่ 5, ใบงาน, PowerPoint ประกอบการสอน และแบบทดสอบ ก่อนเรียน และหลังเรียน

2. แหล่งการเรียนรู้ หนังสือ วารสารเกี่ยวกับ อินทิกรัล, อินเทอร์เน็ต [www.google.com](http://www.google.com/)

#### **การวัดผลและประเมินผล**

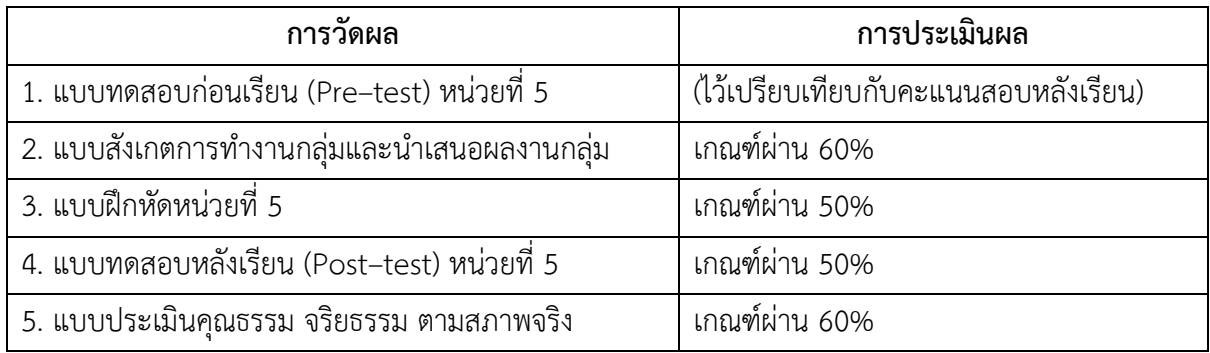

#### **งานที่มอบหมาย**

งานที่มอบหมายนอกเหนือเวลาเรียน ให้ทำแบบฝึกหัดให้เรียบร้อย ถูกต้อง สมบูรณ์

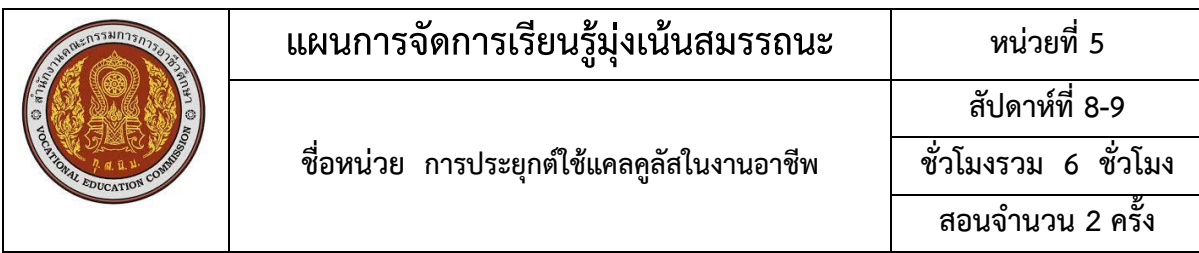

# **ผลงาน/ชิ้นงาน/ความสำเร็จของผู้เรียน**

- 1. ผลการทำและนำเสนอแบบฝึกหัดหน่วยที่ 5
- 2. คะแนนแบบทดสอบหลังเรียน (Post–test) หน่วยที่ 5

#### **เอกสารอ้างอิง**

พิมพ์ยุภา ธนะอัยยรัชต์. (2563). **คณิตศาสตร์เพื่อพัฒนาทักษะการคิด (30000-1402).** นนทบุรี:

ศูนย์หนังสือเมืองไทย.

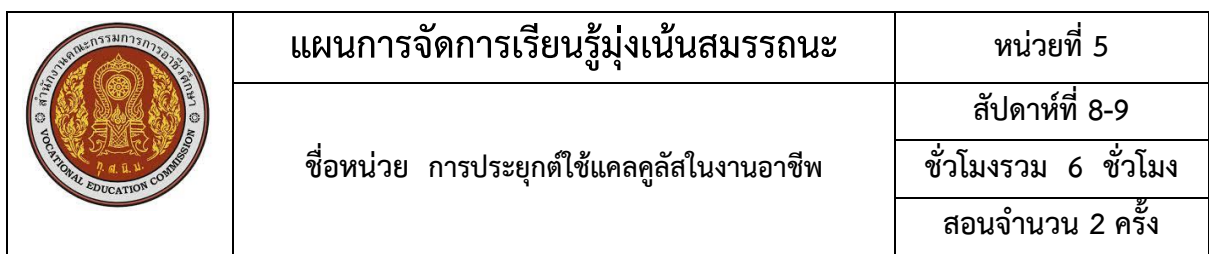

# 10. บันทึกผลหลังการจัดการเรียนรู้ ข้อสรุปหลังการจัดการเรียนรู้

# ปัญหาที่พบ

 $\cdots$ 

#### แนวทางการแก้ไข

 $\cdots$